## N A LA INFORMATICA DE USUA **DESCRIPCIÓN**

*10 HORAS*

Este Curso nos facilita la adquisición tanto de conocimientos básicos como de habilidades y capacidades adecuadas en materia de Informática, necesarias para el correcto desempeño del puesto de trabajo. Aprenderemos las técnicas y procedimientos más adecuados para realizar el trabajo con un ordenador personal, conoceremos los principales elementos que lo configuran (hardware y software), y nos adentraremos en las aplicaciones prácticas de la tecnología digital (Internet, Correo Electrónico,...).

## **OBJETIVOS**

- Conocer los principales conceptos asociados a la Informática - Analizar las características y tipología de los ordenadores - Analizar los principales componentes del software y el hardware - Entender el funcionamiento de las diferentes partes del ordenador - Reconocer los periféricos y sus funciones - Analizar los diferentes tipos de procesador de textos y de hojas de cálculo - Conocer qué es un base de datos, sus características y las principales ventajas y desventajas - Comprender las principales características de Internet - Identificar los diferentes componentes de la red de redes - Identificar los principales servicios y recursos que ofrece Internet - Estar familiarizado y reconocer la estructura/interfaz del Explorador de Internet

## **CONTENIDOS**

MÓDULO 1: INTRODUCCIÓN A LA INFORMÁTICA - Introducción: Contenidos y Objetivos

UNIDAD 1: Terminología informática básica - 1.1. Definición de Informática - 1.2. Definición de Digital - 1.3. Definición de Multimedia - 1.4. Definición de Internet

UNIDAD 2: Evolución Histórica de los ordenadores - 2.1. Precedentes de los ordenadores. - 2.2. Generaciones de los ordenadores. UNIDAD 3: Ordenador: Características y tipología - 3.1. Definición de ordenador - 3.2. Características del ordenador - 3.3. Funciones del ordenador - 3.4. Tipos de ordenador

MÓDULO 2. COMPONENTES DE LOS EQUIPOS INFORMÁTICOS -Introducción: Contenidos y Objetivos

UNIDAD 1: El Hardware - 1.1. Clasificación - 1.2. Partes - 1.2.1. La CPU - 1.2.2. Placa Base - 1.2.3. Tarjetas - 1.2.4. Periféricos

UNIDAD 2: El Software - 2.1.El sistema operativo - 2.2. Programas y aplicaciones

MÓDULO 3: PROCESADOR DE TEXTOS - Introducción: Contenidos y Objetivos

UNIDAD 1: Definición y Tipología. - 1.1. Definición - 1.2. Tipología

UNIDAD 2: Funcionamiento - 2.1. Abrir el programa - 2.2. Pantalla Principal - 2.3. Configurar Página - 2.4. Formato de texto - 2.5. Guardar documento

MÓDULO 4. HOJAS DE CÁLCULO - Introducción: Contenidos y Objetivos

UNIDAD 1: Hojas de cálculo. Definición y Tipología - 1.1. Definición - 1.2. Tipología

UNIDAD 2: Funcionamiento de la hoja de cálculo - 2.1. Abrir el programa - 2.2. Pantalla Principal - 2.3. Conceptos fundamentales - 2.4. Tipos de datos - 2.5. Operaciones con rangos - 2.6. Variaciones del aspecto de una hoja de cálculo - 2.7. Utilización de varias hojas - 2.8. Tipos de gráficos

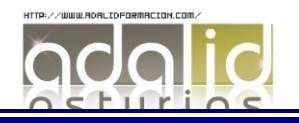

MÓDULO 5. BASE DE DATOS - Introducción: Contenidos y Objetivos

UNIDAD 1. Base de datos: Definición, Características y Tipos - 1.1. Definición - 1.2. Características principales - 1.3. Tipos de base de datos - 1.4. Tipos de campos

UNIDAD 2. Base de datos: Ventajas y desventajas - 2.1. Ventajas de las bases de datos - 2.2. Desventajas de las bases de datos

UNIDAD 3. Funcionamiento de una base de datos - 3.1. Como iniciar Access - 3.2. Pantalla principal - 3.3. Como abrir una base de datos - 3.4. Objetos de una base de datos

MÓDULO 6: PROGRAMAS PARA PRESENTACIONES - Introducción: Contenidos y Objetivos

UNIDAD 1: Programas para presentaciones. - 1.1. Definición - 1.2. Características de un programa para presentaciones - 1.3. Tipos de programas para presentaciones - 1.4. Aportaciones y limitaciones

UNIDAD 2: Funcionamiento de un programa de presentaciones - 2.1. Abrir el programa - 2.1.1. Crear acceso directo - 2.2. Pantalla Principal - 2.3. Pautas a seguir en la elaboración de las diapositivas - 2.4. Guardar presentación - 2.5. Recuperar una presentación no guardada

MÓDULO 7: INTERNET - Introducción: Contenidos y Objetivos

UNIDAD 1: Internet: definición, evolución y acceso - 1.1. Definición - 1.2. Evolución de Internet - 1.3. Acceso a Internet - 1.3.1. Tipos de navegador - 1.4. Cómo conectarse a Internet

UNIDAD 2: Funcionamiento de Internet - 2.1. Pantalla Inicial de Internet Explorer - 2.2. Diferentes formas de navegar - 2.3. Buscadores - 2.4. Favoritos - 2.5. Historial

UNIDAD 3: El correo electrónico - 3.1. Partes de una dirección de correo electrónico - 3.2.Ventajas del correo electrónico (e-mail) - 3.3. Componentes de un E-mail - 3.4. Funcionamiento del Correo Electrónico - 3.4.1. Enviar E-mail - 3.4.2. Recibir E-mail

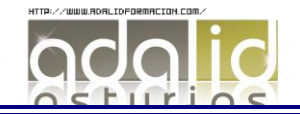